# Living in a monkeysphere

bjoernb

KBS

### 26. Januar 2012

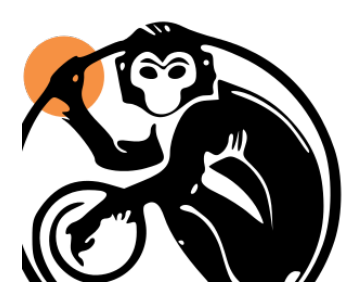

<span id="page-0-0"></span>This work is licensed under a Creative Commons Attribution-ShareAlike 3.0 <http://creativecommons.org/licenses/by-sa/3.0/> Logo of the monkeysphere project is a derived work from public domain granted by the project leaders to use it for what it's worth for this talk

### What is a monkeysphere?

- Sorry it is not about animals like you might think
- It is about us, living in a monkeysphere
- It is about identifying someone as person
- It is about your peers living in a monkeysphere
- <span id="page-1-0"></span>• It is about authentication, as we need it for authorization and confidentiality

### Trust relationships

Whom should we trust?

- Should we trust some certificate authorities?
- We do not know how they certificate some service
- We even do not know them, do we?
- <span id="page-2-0"></span>Why not trust the people we already know and have relationship to?

# adding services to the web of trust

What we have is the Web of trust, that reflects trust relationships transitively.

- People we know sign services like ssh, https
- <span id="page-3-0"></span>• We use a service:
	- monkeysphere gets the keys
	- monkeysphere checks trust relations
	- monkeysphere grants us access to a service, if we do trust
	- if we do not trust monkeysphere provides us with the old way

How does this work then?

- create pgp-key with service-protocol and fqdn as uid
- $\bullet$  sign the pgp-key
- export the pgp-key to the web of trust
- let others sign the key

What do we get out of this?

- **•** trusting people we know to authenticate a service to us
- <span id="page-4-0"></span>o getting around calling server administrators asking for fingerprints

This is how we create a key:

1 monkeysphere−host import−key /etc/ssh/ssh\_host\_rsa\_key ssh://bjoern.example.org

That is what a key looks like:

```
1 bjoern : / etc / ssh# monkeysphere−host show−key
2 pub 2048R/EF569B13 2012−01−22<br>3 uid ssh://bjoe
3 uid ssh://bjoern.example.org<br>4 OpenPGP fingerprint: 2B41525D52E6188BA836B2B7
4 OpenPGP fingerprint: 2B41525D52E6188BA836B2B77DC7EF21EF569B13<br>5 ssh fingerprint: 2048 67:cf:a1:73:89:d2:52:a8:77:90:98:1f:f6:
        5 ssh fingerprint : 2048 6 7: cf : a1 : 7 3 : 8 9 : d2 : 5 2 : a8 : 7 7 : 9 0 : 9 8 : 1 f : f6 : 6 b : f0 : dc ( RSA )
```
# Sources and documentation

### **Definition of the name**

[http://www.cracked.com/article\\_14990\\_what-monkeysphere.html](http://www.cracked.com/article_14990_what-monkeysphere.html)

#### **monkeysphere project**

<http://web.monkeysphere.info/>

### **talk at debconf10**

[http://meetings-archive.debian.net/pub/debian-meetings/2010/](http://meetings-archive.debian.net/pub/debian-meetings/2010/debconf10/high/1382_1382_Monkeysphere.ogv) [debconf10/high/1382\\_1382\\_Monkeysphere.ogv](http://meetings-archive.debian.net/pub/debian-meetings/2010/debconf10/high/1382_1382_Monkeysphere.ogv)

### **talk at debconf11**

<span id="page-6-0"></span>[http://meetings-archive.debian.net/pub/debian-meetings/2011/](http://meetings-archive.debian.net/pub/debian-meetings/2011/debconf11/high/775_Debian_as_though_cryptographic_authentication_mattered.ogv) [debconf11/high/775\\_Debian\\_as\\_though\\_cryptographic\\_](http://meetings-archive.debian.net/pub/debian-meetings/2011/debconf11/high/775_Debian_as_though_cryptographic_authentication_mattered.ogv) [authentication\\_mattered.ogv](http://meetings-archive.debian.net/pub/debian-meetings/2011/debconf11/high/775_Debian_as_though_cryptographic_authentication_mattered.ogv)